## **HOW TO PROCEED WITH TROUBLESHOOTING**

HINT: \*: Use the intelligent tester.

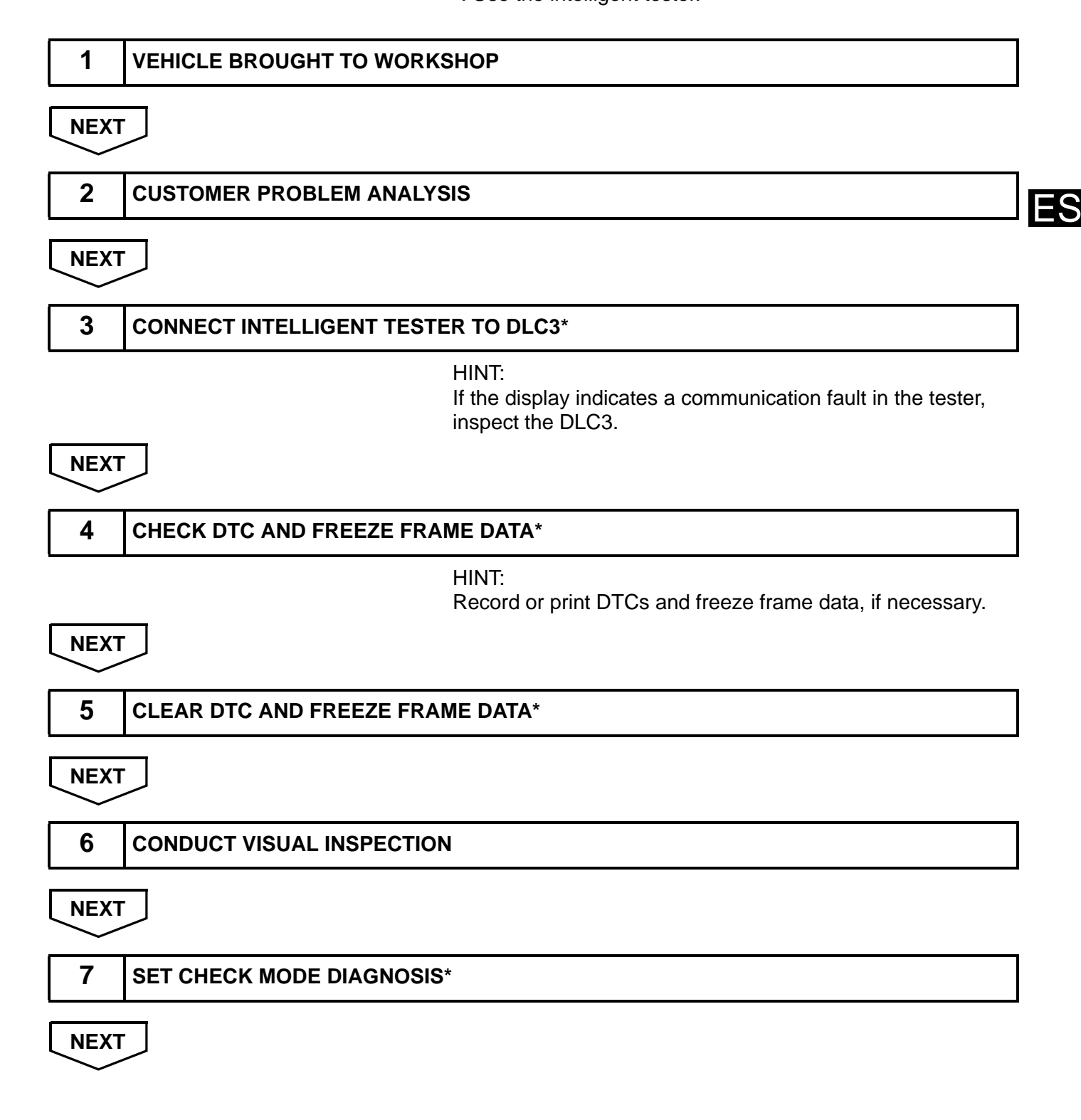

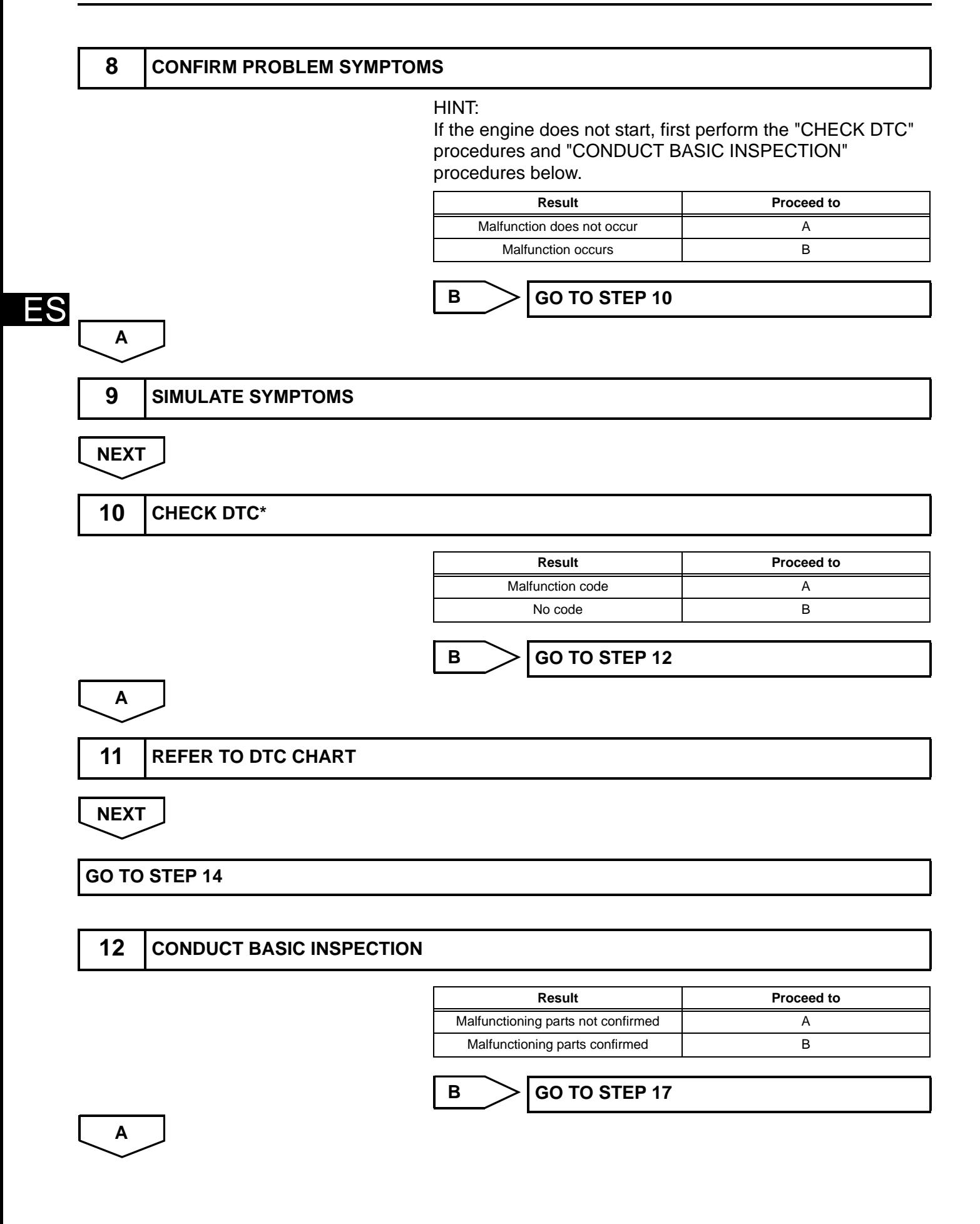

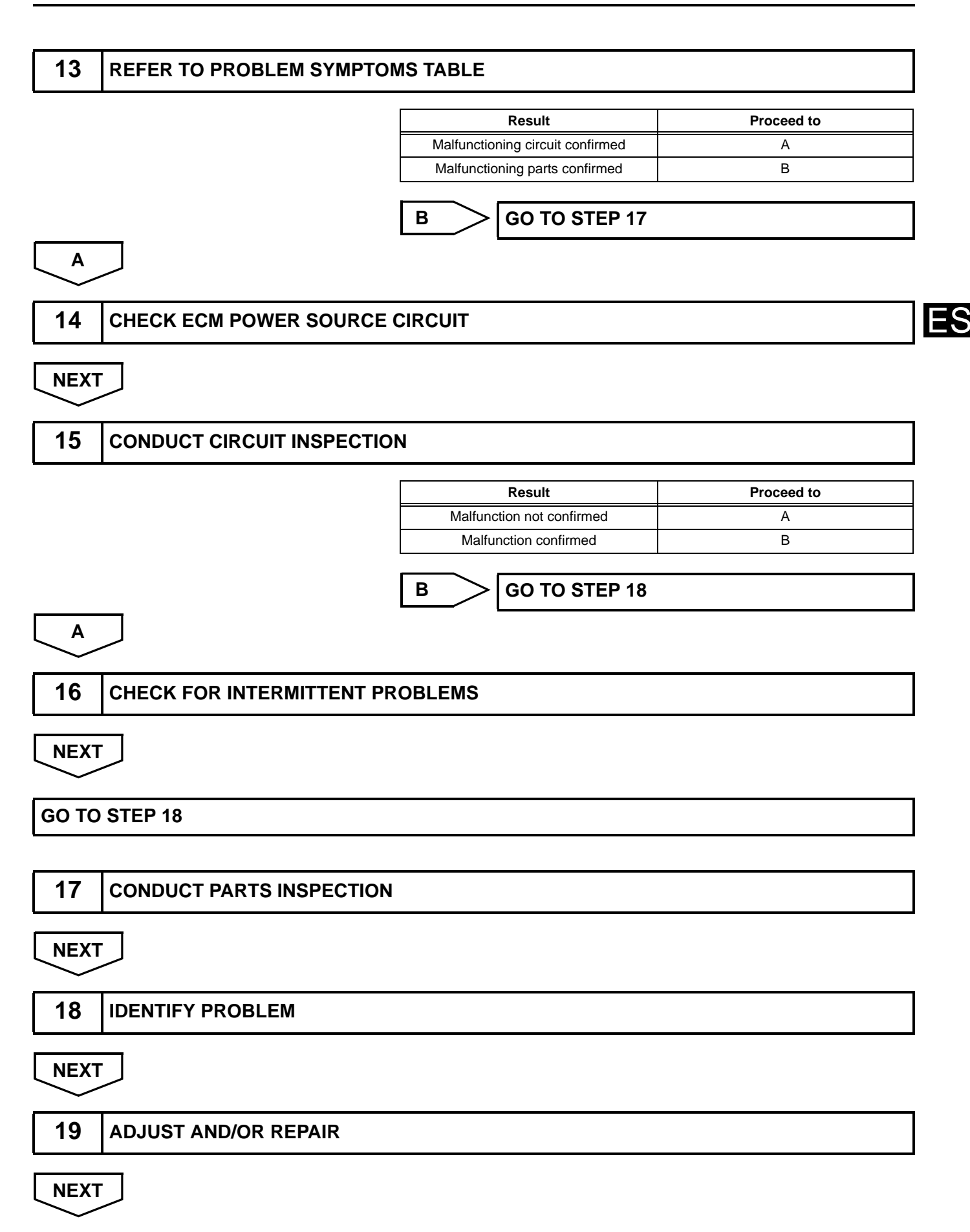

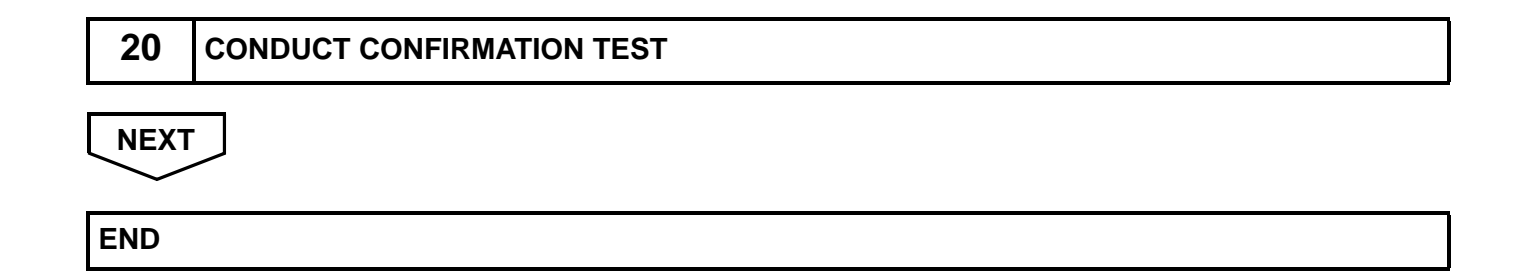

**ES**